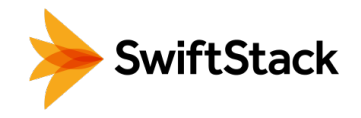

# SwiftStack Hybrid Cloud Storage

# Cloud-native storage for your applications unstructured data

SwiftStack enables you to do more with storage. Store more data, enable more applications, and serve more users. It gives you the freedom to move workloads between clouds with universal access to petabytes of data across on-premises and public infrastructure. SwiftStack is software-defined storage for unstructured data that's an alternative to complex, expensive, hardware-based storage solutions.

SwiftStack delivers the features and flexibility you need to easily manage and scale cloud-native storage behind your firewall with the ability to extend into the public cloud. Today, customers use SwiftStack for archiving active data, serving web content, building private clouds, sharing documents, storing backups and much more.

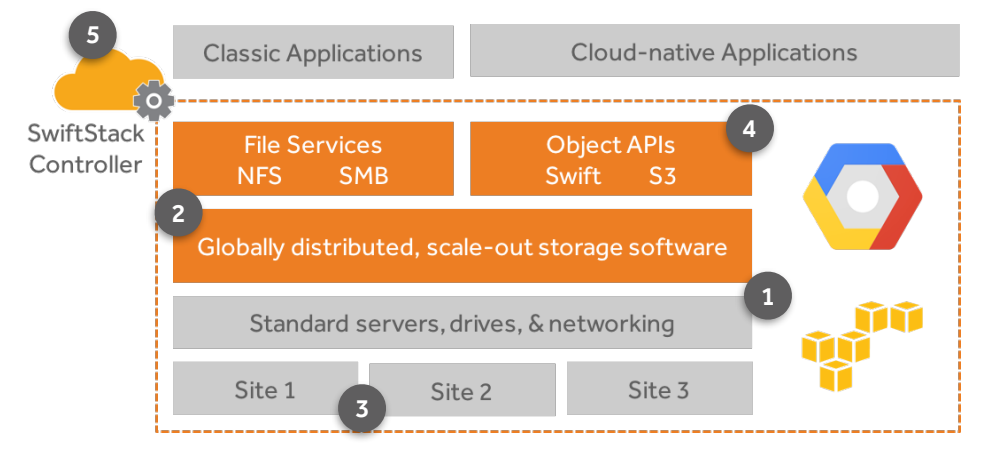

*Anatomy of SwiftStack Object Storage.*

2

### **HIGHLIGHTS**

- Keep all your unstructured data active under a single namespace
- Scale out from 50 terabytes to 100s of petabytes
- Pay as you grow licensing
- Can span multiple data centers
- Hybrid cloud with Google or Amazon using Cloud Sync
- Policy-driven, aligning to the needs of different applications
- Multi-tenant with Active Directory and LDAP integration
- Increase data utilization with metadata search
- At-rest encryption of data and metadata

### USES

- Active archive for unstructured assets like media and scientific research data
- Storage for cloud-native apps
- Backup target with offsite replication built-in

Freedom of choice - standard x86 servers, SAS or SATA disk drives, and Ethernet networking components are used; non-like components can scale the cluster; option of using public cloud buckets 1

Easy to deploy and scale - a single command installs the SwiftStack software on each node running a standard Linux operating system.

Multi-region - nodes of a cluster can exist in multiple geographic sites to protect and location-optimize your data; buckets in Google Cloud and AWS are also available storage locations. 3

For application today and tomorrow - existing applications can access and consume storage using file services, at the same time modern applications are using object APIs. 4

Single-pane-of-glass management - the controller gives you out-of-band management for all storage resources. It's a SaaS application, or it can run privately behind your firewall. 5

Copyright © 2017 SwiftStack Inc. | [swiftstack.com](http://swiftstack.com)

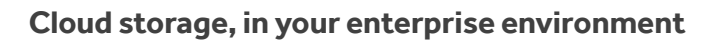

You want Amazon or Google cloud storage in your own environment, so do not settle for an imposter and use the real thing. SwiftStack was built from day one to have the fundamental attributes of the cloud and allows you to get your on-premises unstructured data cloud-native. This is how architecturally similar SwiftStack is to storage offered in AWS:

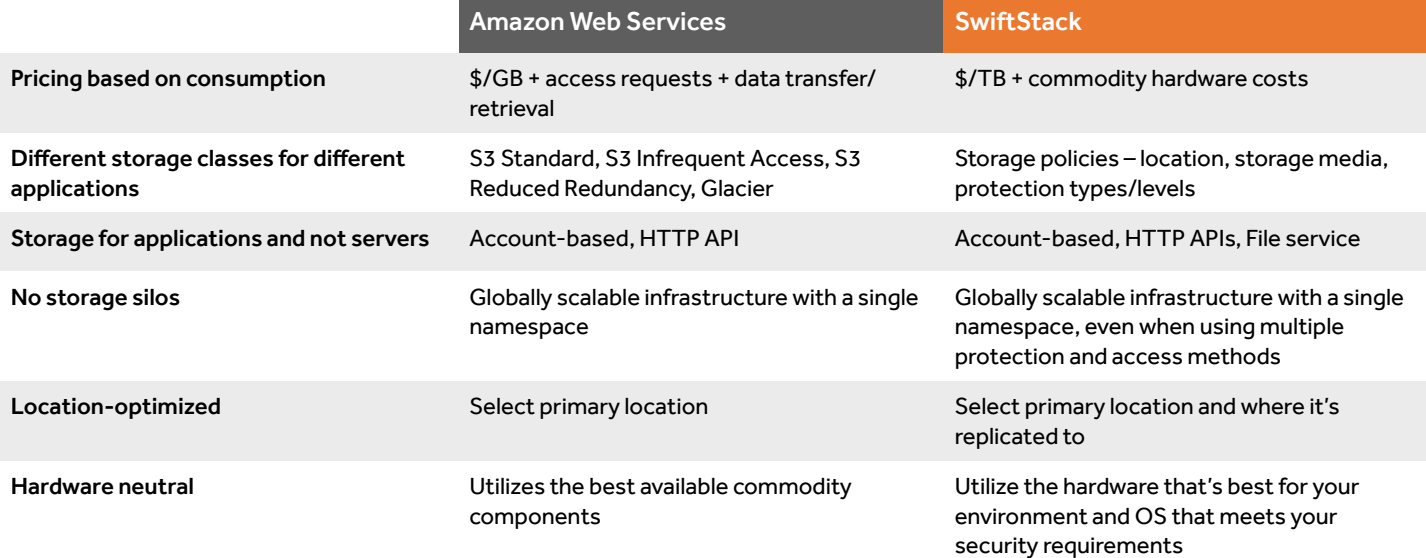

#### **All functionality that touches your data is open**

Powered by OpenStack Swift at the core, with SwiftStack you get to utilize what drives some of the largest storage clouds and leverage the power of a vibrant community. SwiftStack is the lead contributor to the Swift project that has over 220 additional contributors and having an engine backed by this community, along with demanding customer environments, makes SwiftStack the most proven, enterprise-grade object storage software.

## **Specifications**

#### Hardware

- x64-based servers
- SAS/SATA drives
- Ethernet networking
- Operating Systems
- Ubuntu 12.04 LTS, 14.04 LTS Server 64-bit
- Red Hat 6.4-6.8, 7.1-7.2 Server 64-bit
- CentOS 6.4-6.8, 7.1-7.2 Server 64-bit
- Oracle Linux 6.7, 7.2 Server 64-bit

#### Interfaces

- OpenStack Swift API
- Amazon S3 API
- SMB/NFS via SwiftStack Filesystem Gateway

To try SwiftStack for free, go to https://www.swiftstack.com/try-it-now/.

For additional assistance or to learn more, always feel free to contact us. We're here to help.

Phone - (415) 625-0293

Email - contact@swiftstack.com

Chat - Just go to swiftstack.com and look for the chat pop-up in the bottom right

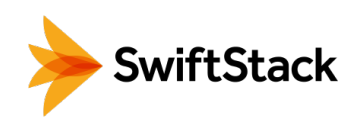

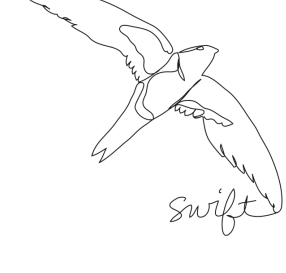